# **LTspice Analisi in continua**

# **Circuiti resistivi lineari**

www.die.ing.unibo.it/pers/mastri/didattica.htm (versione del 14-3-2018)

#### **1-DCop.asc**

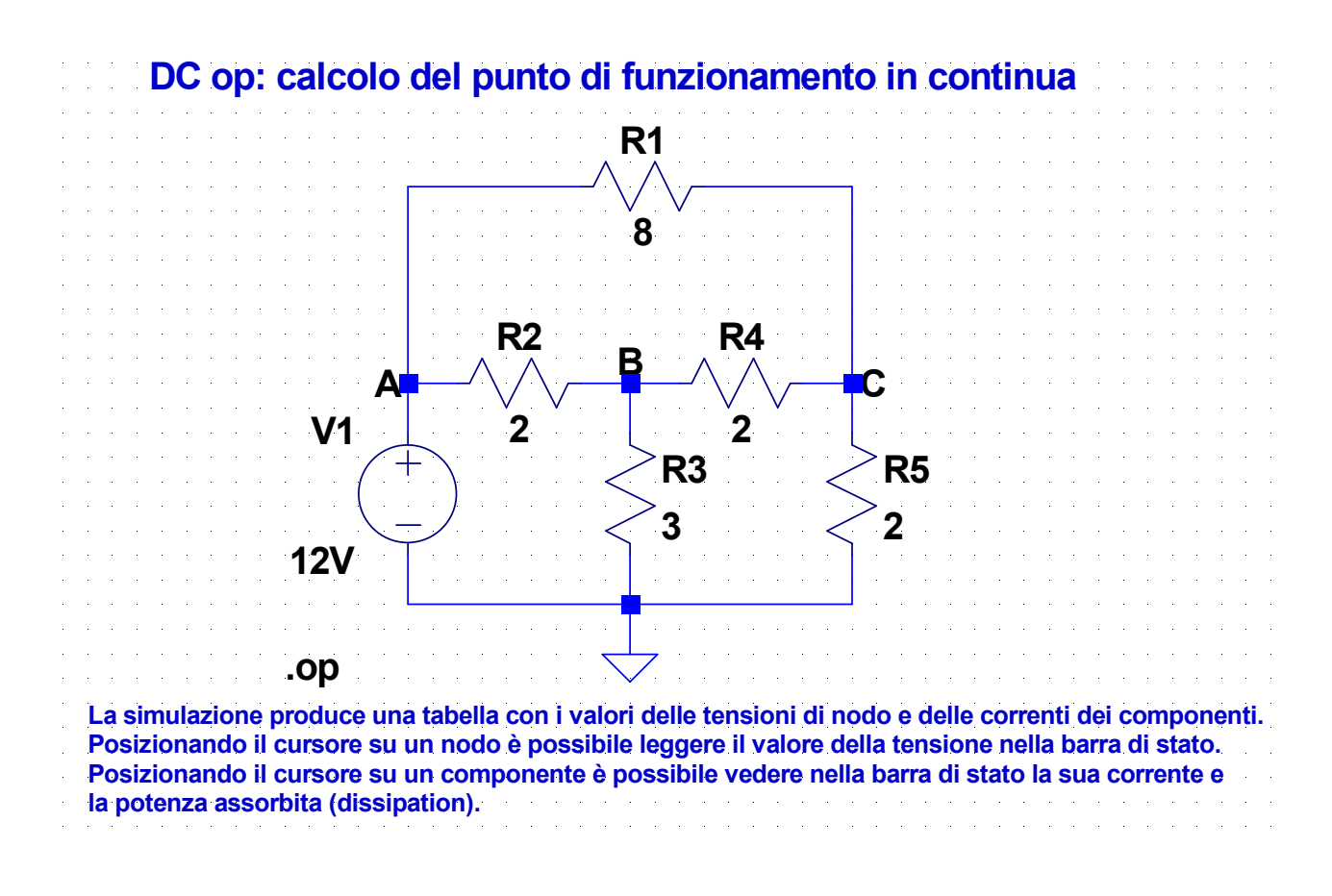

#### **2-DCsweep.asc**

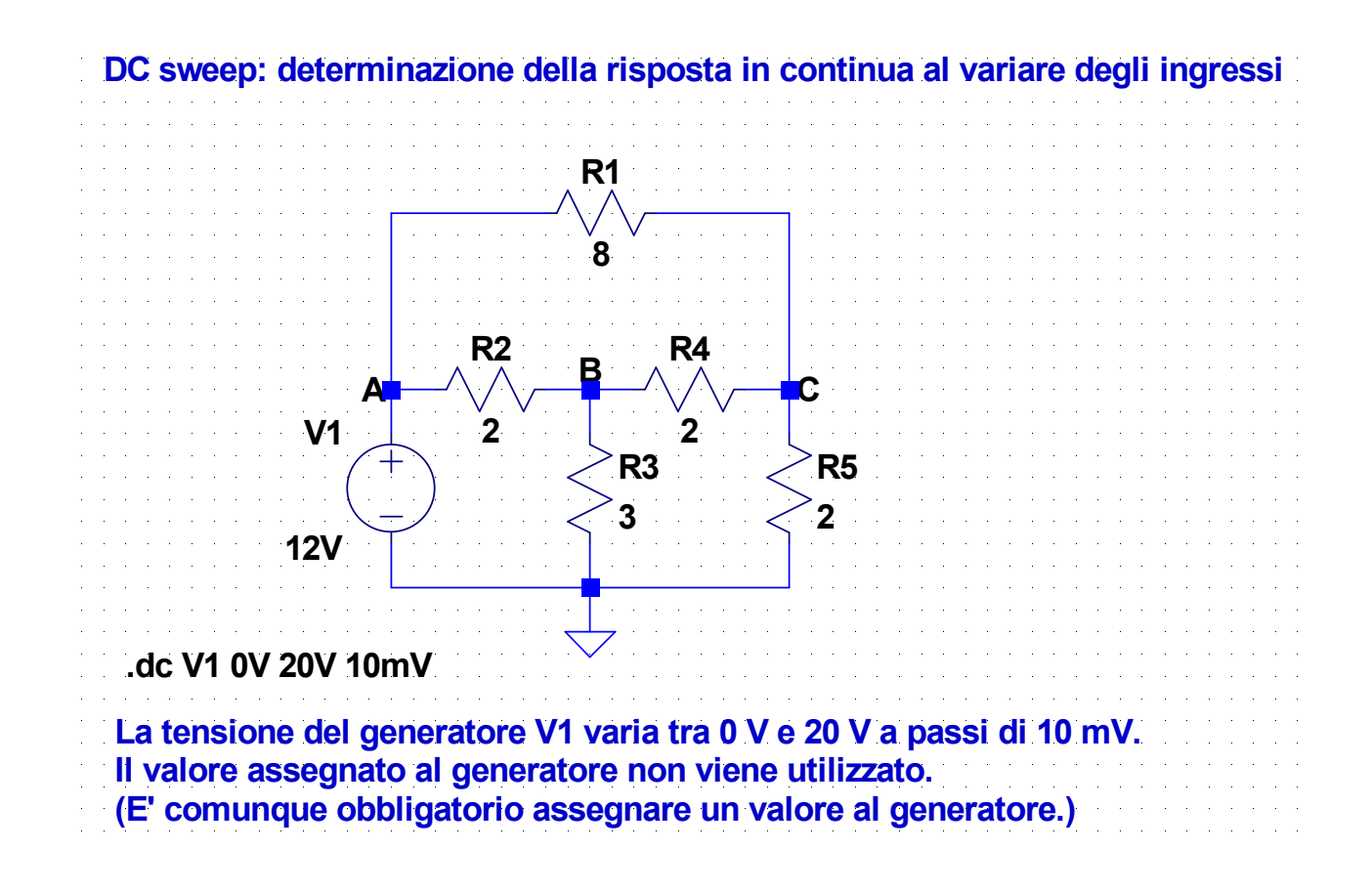

#### 3

#### **3-DCtran.asc**

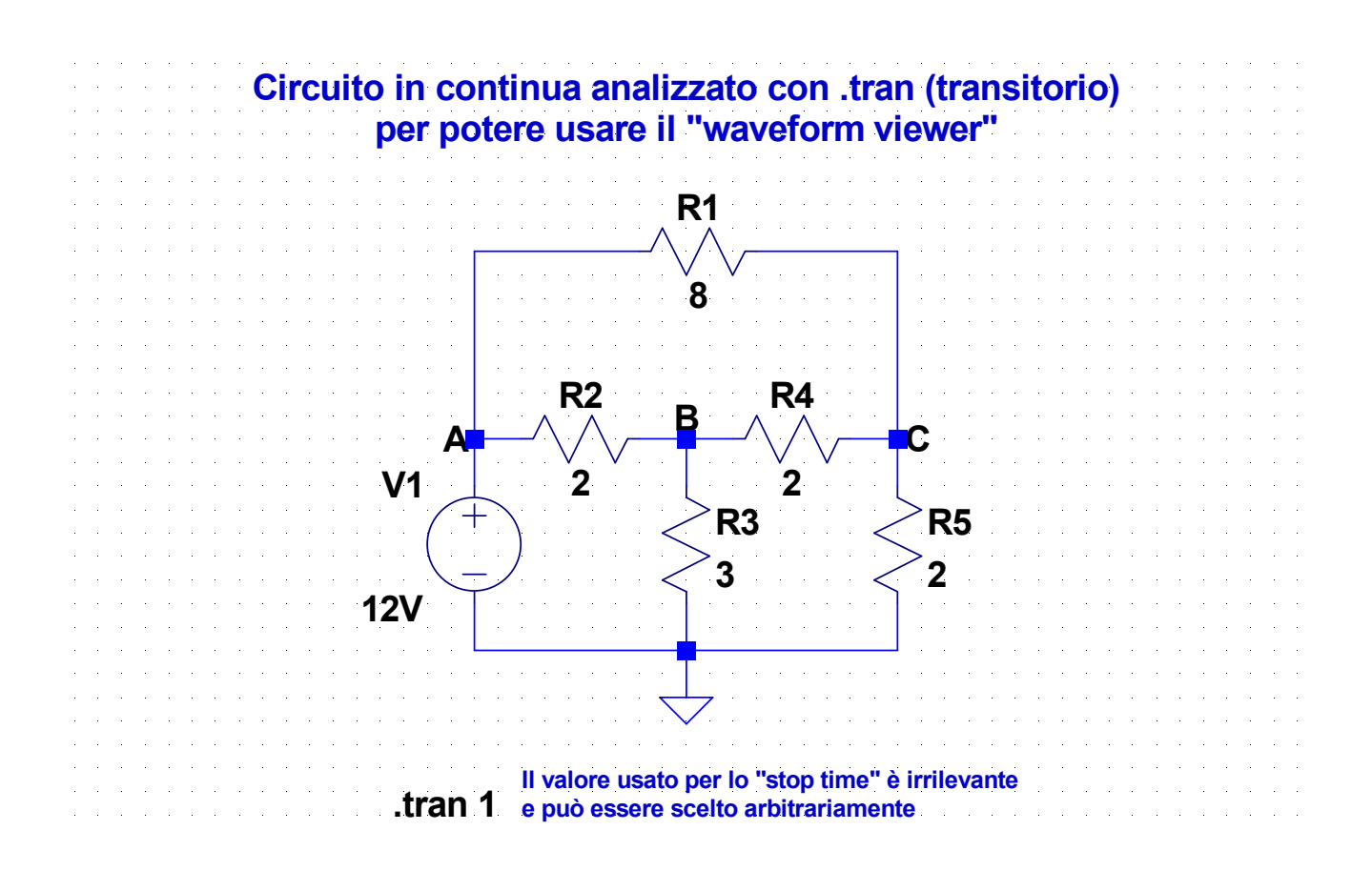

#### **4-DCcurr.asc**

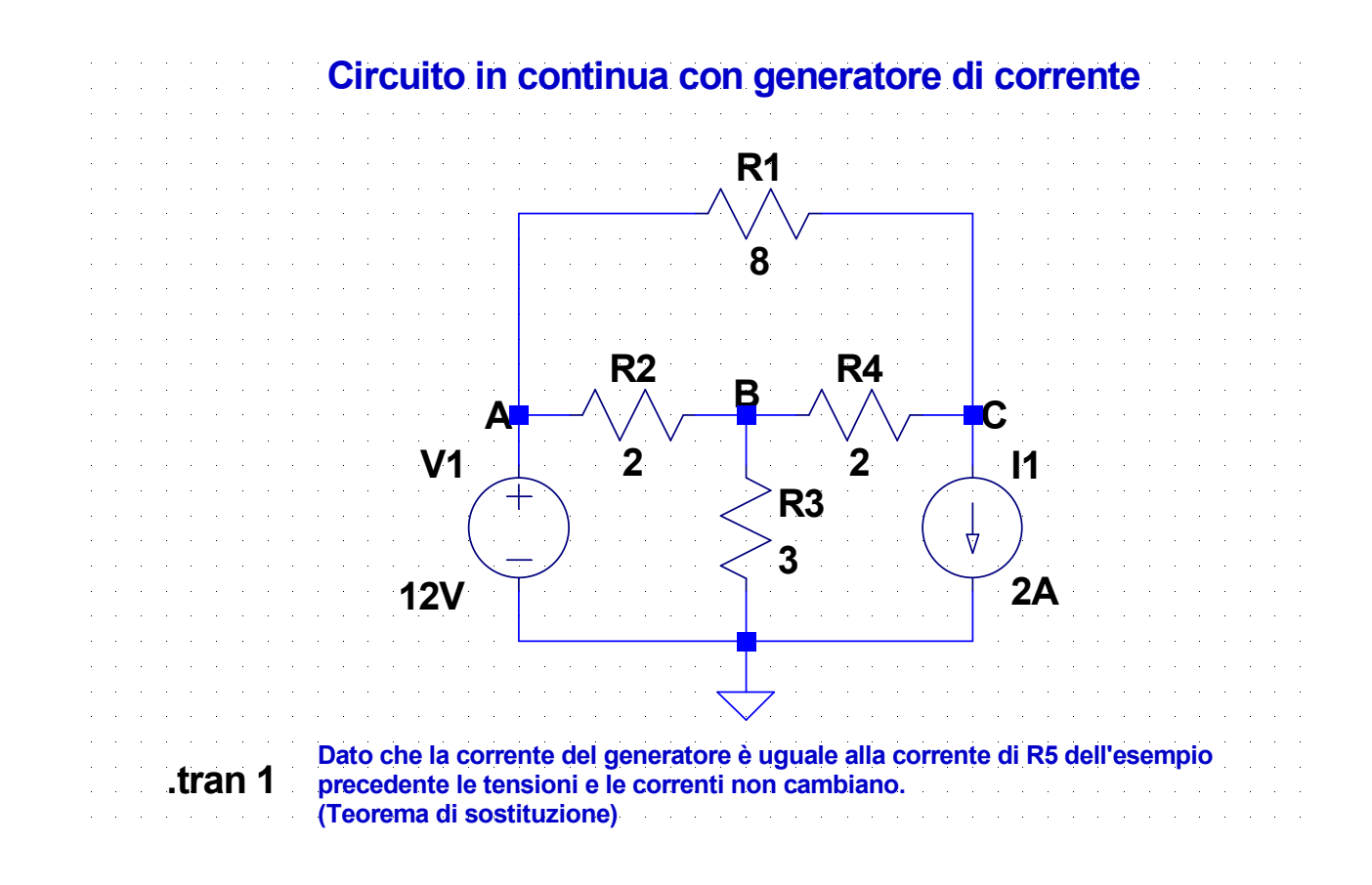

#### **5-DCcurr.asc**

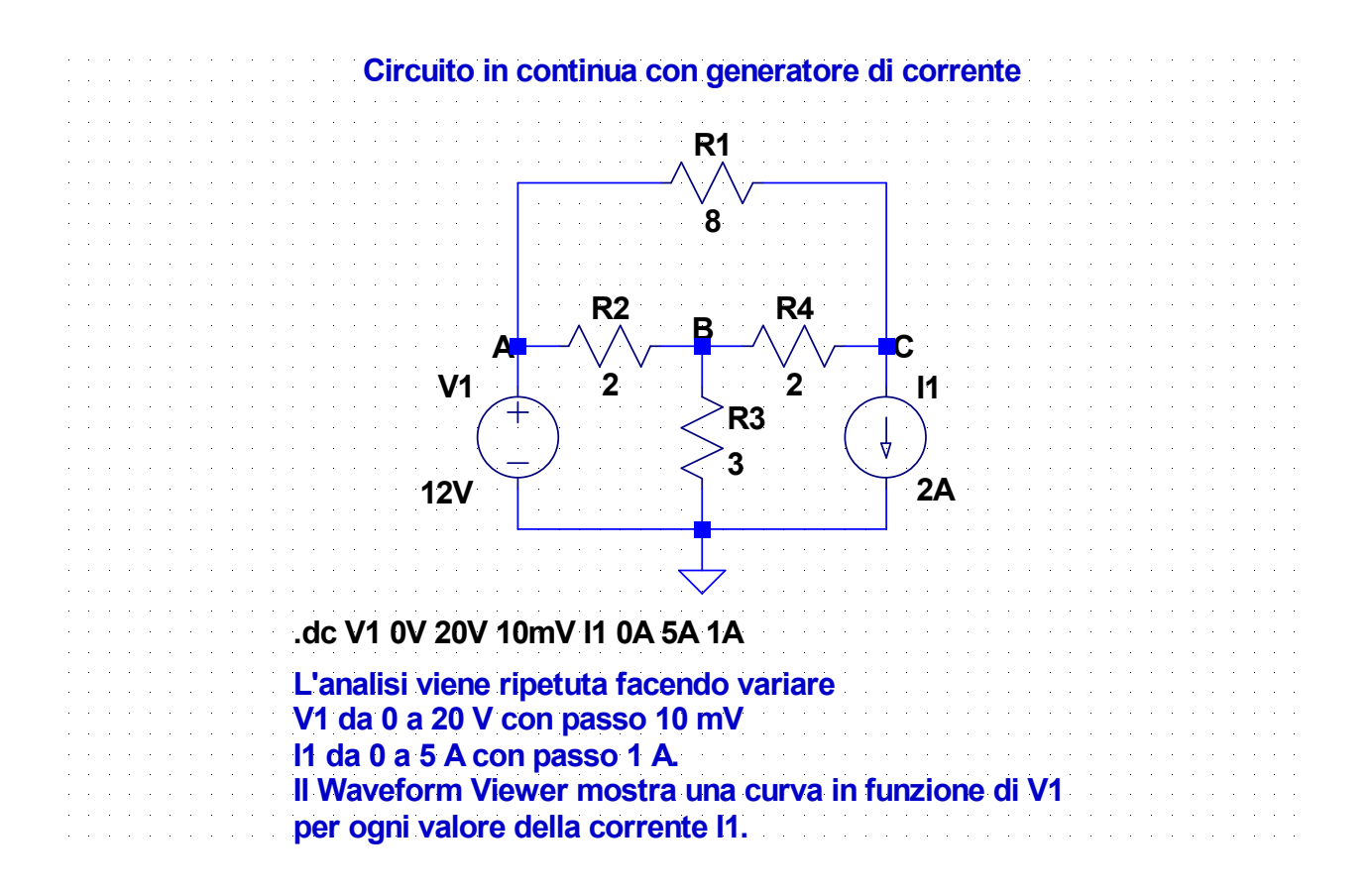

5

#### **6-Cortocircuito.asc**

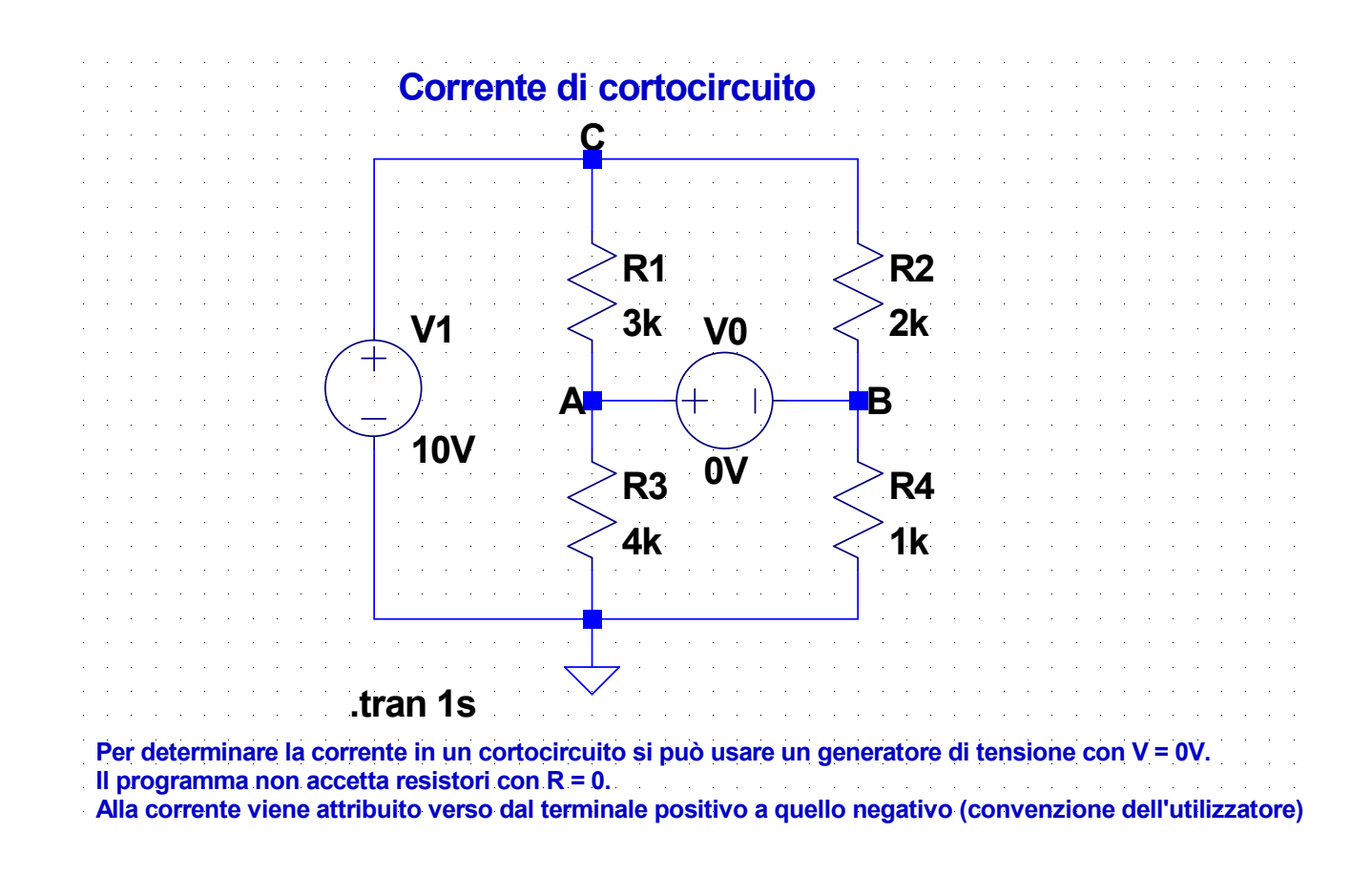

#### 7

#### **7-GVV.asc**

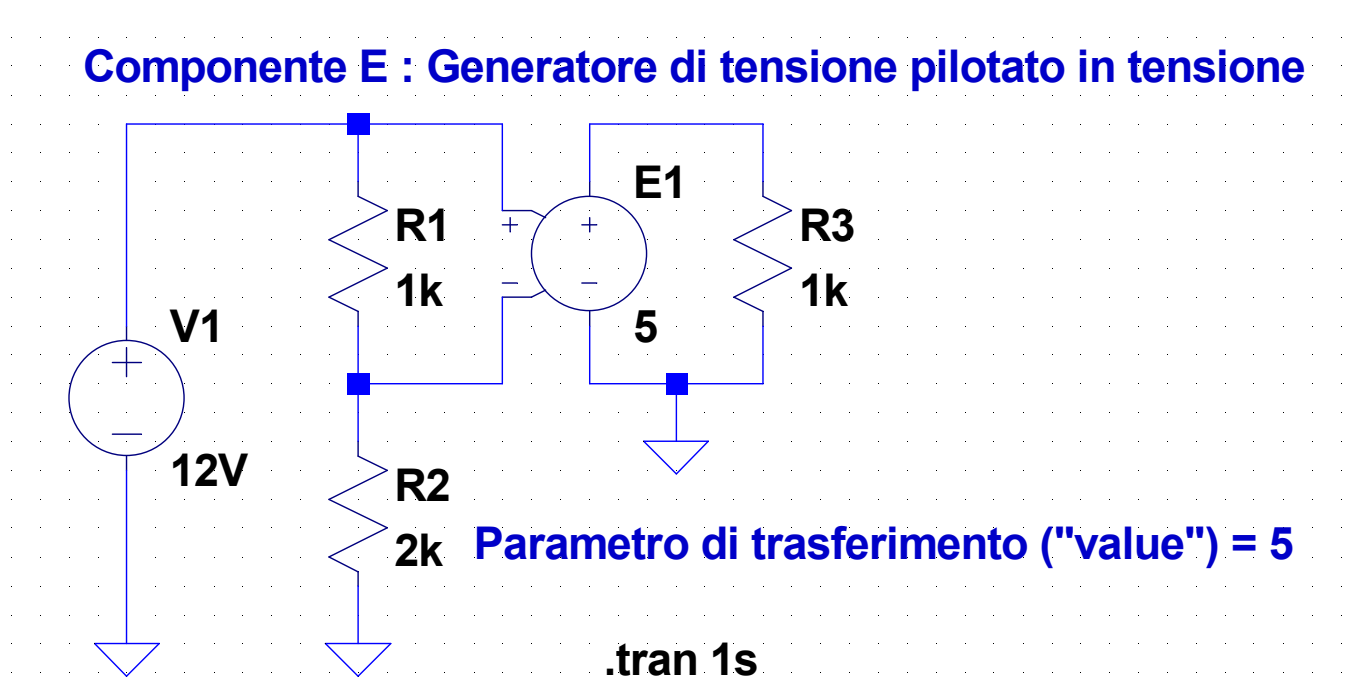

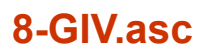

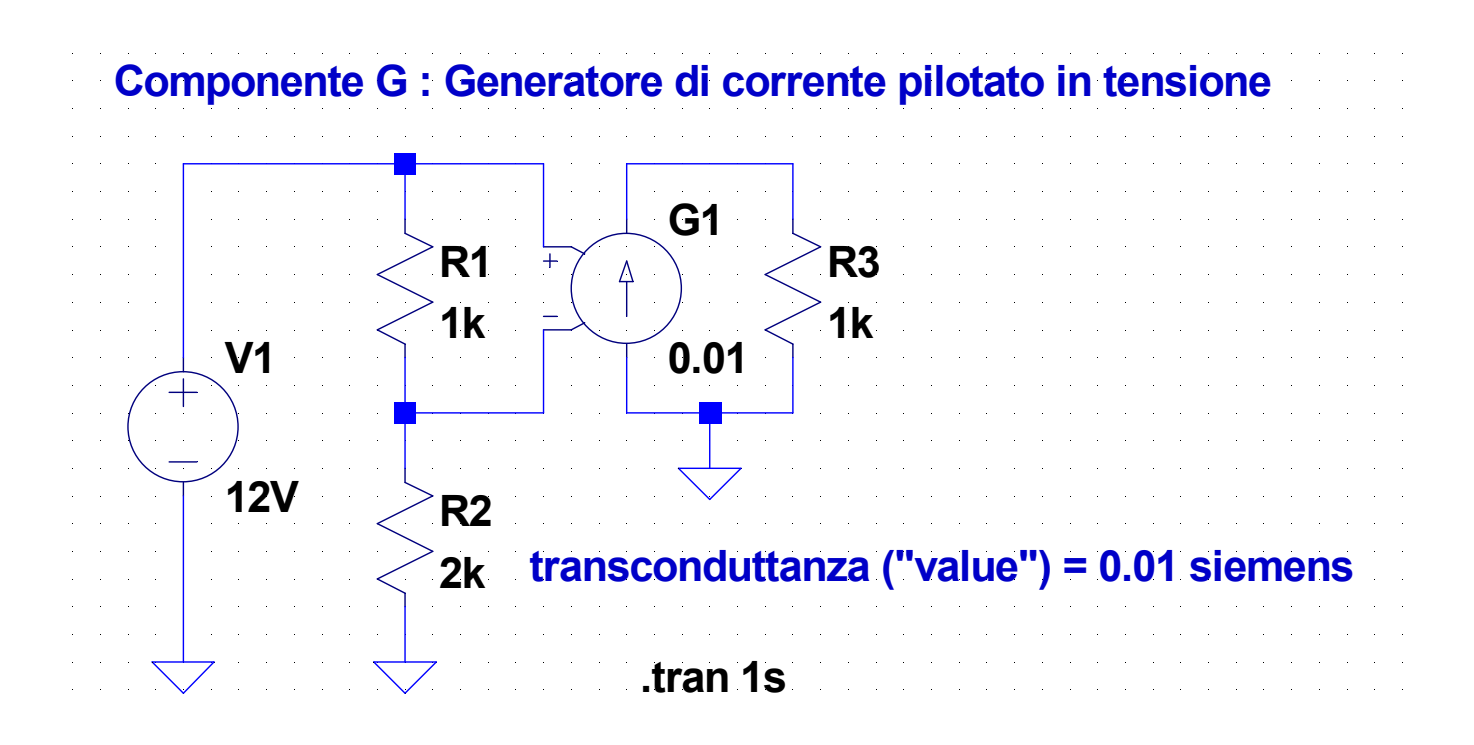

# **Generatori dipendenti pilotati in corrente**

- Per rendere disponibili durante la simulazione le correnti che pilotano i generatori dipendenti è necessario utilizzare dei generatori di tensione (che comportano l'introduzione delle loro correnti nelle equazioni del circuito come variabili ausiliarie)
- Si inserisce, in serie al ramo in cui scorre la corrente che pilota il generatore dipendente, un generatore di tensione  $V = 0$ (usato come misuratore di corrente)
- Negli attributi del componente occorre assegnare
	- come "Value" il nome del generatore usato per misurare la corrente
	- come "Value2" il parametro di trasferimento del generatore
	- per rendere visibile sullo schema il parametro di trasferimento occorre attivare la casella "Vis." (doppio click)

#### **9-GII.asc**

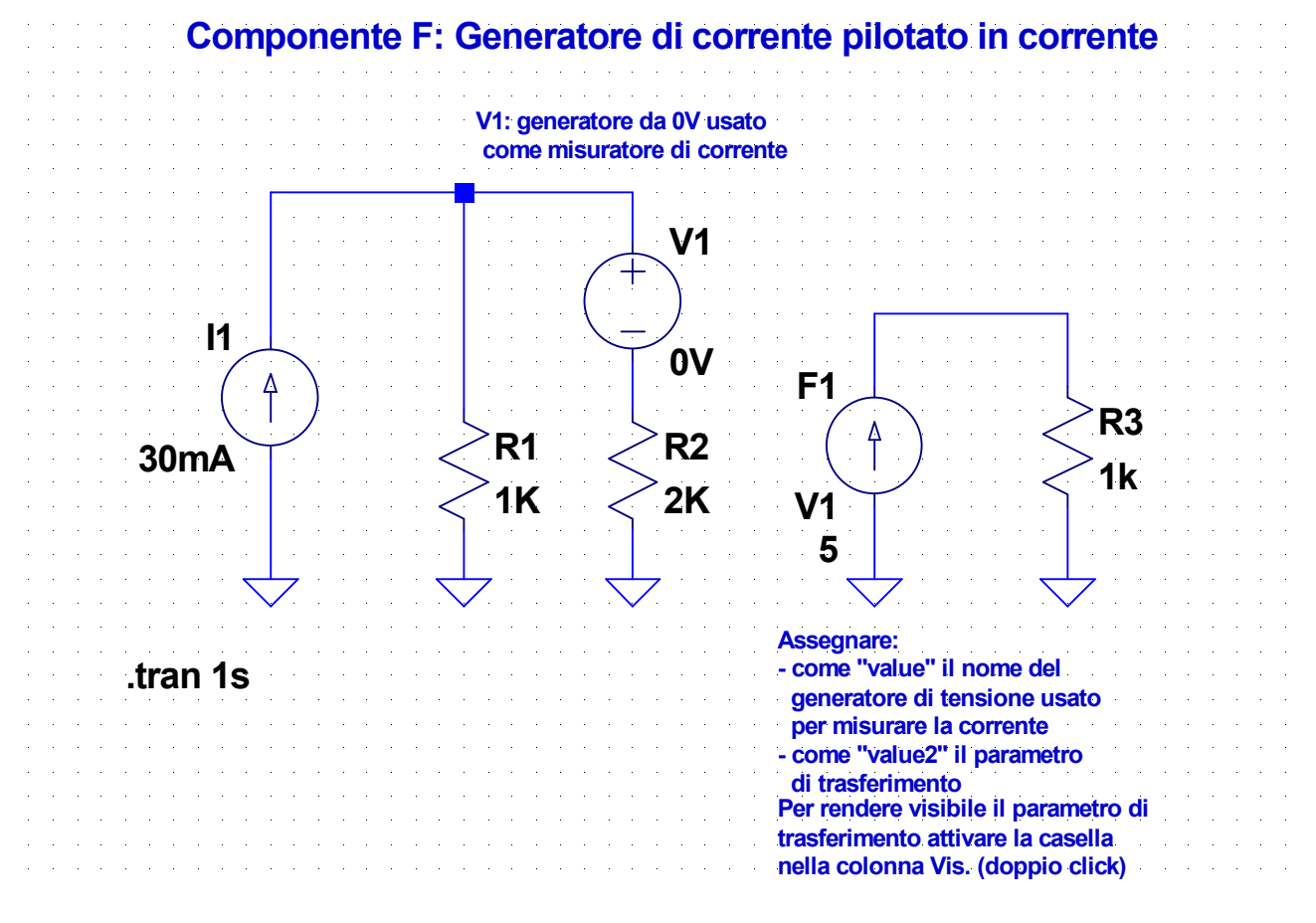

#### **10-GVI.asc**

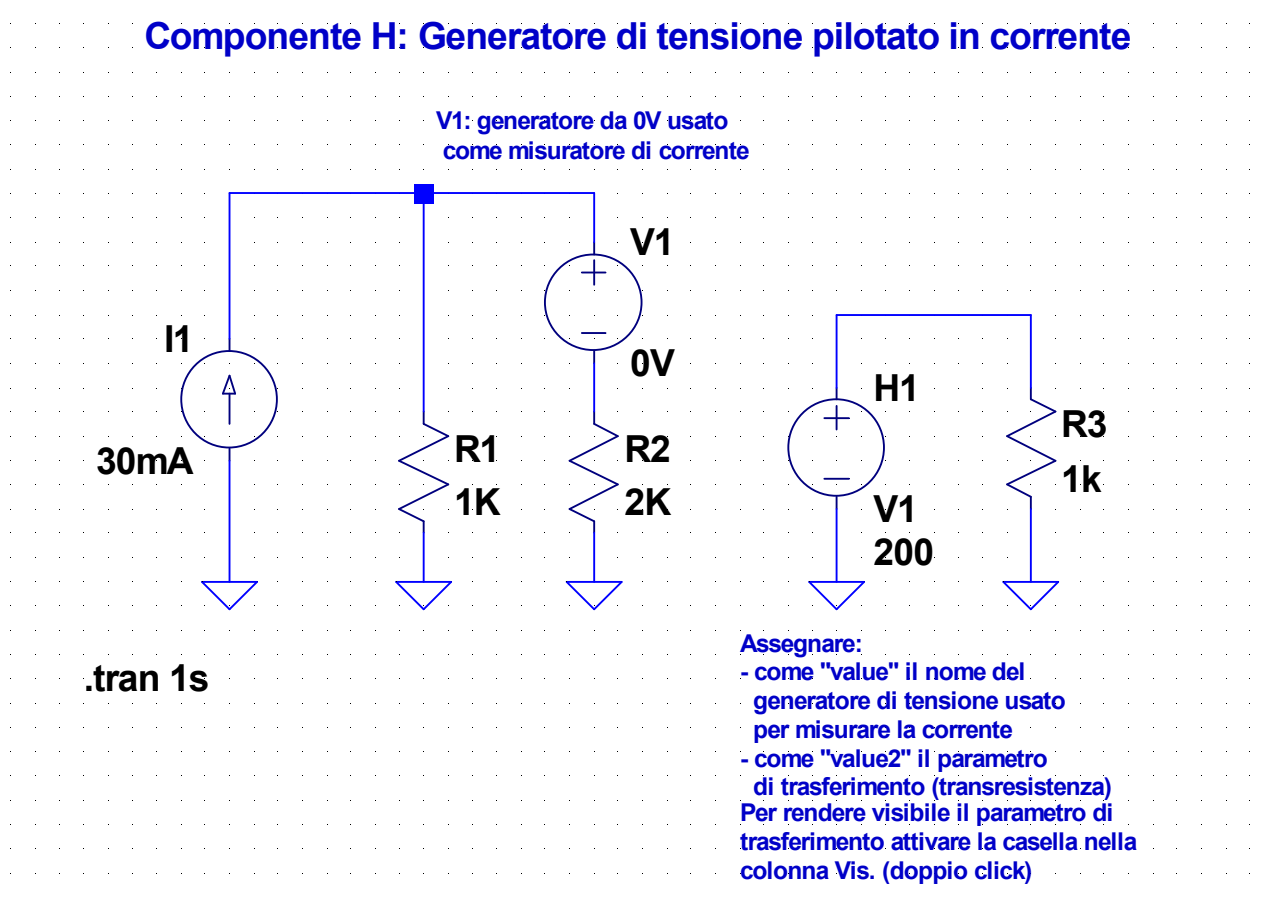

# **Bipoli equivalenti di Thévenin e Norton**

*Si prende come esempio uno degli esercizi proposti nel corso di Elettrotecnica*

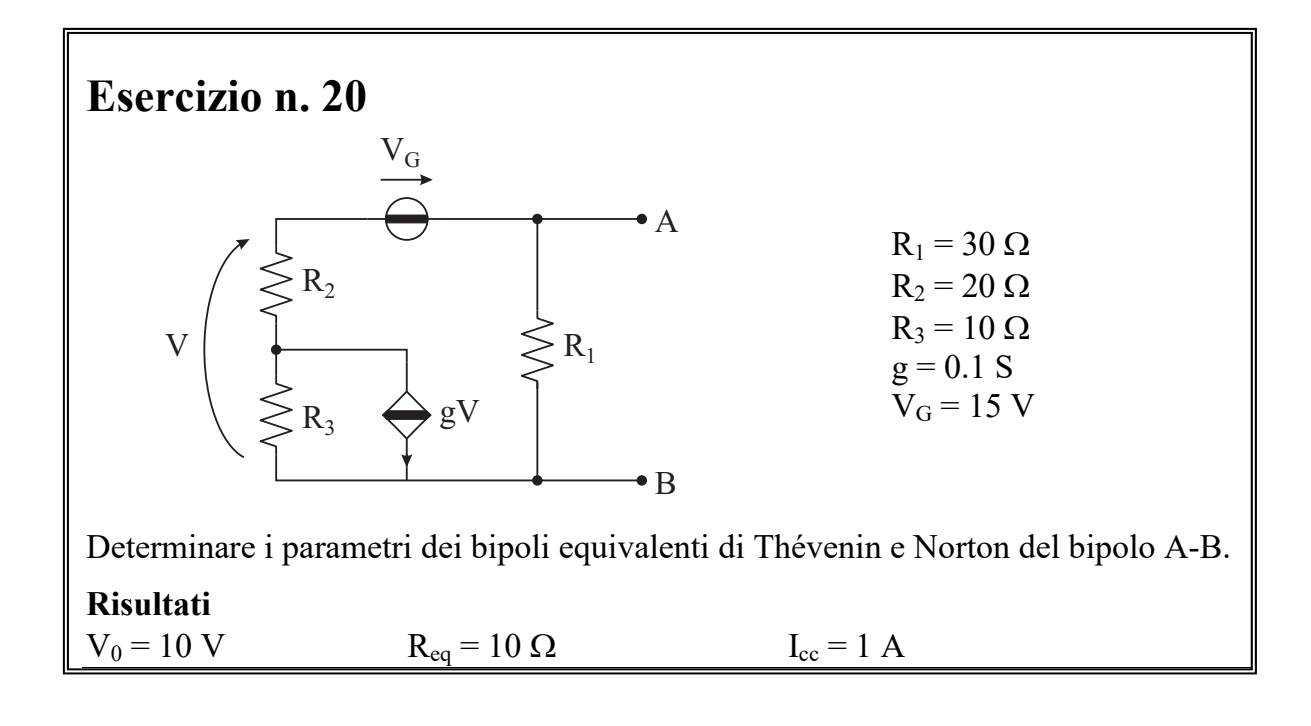

#### **11a-Thévenin-Norton-V0.asc**

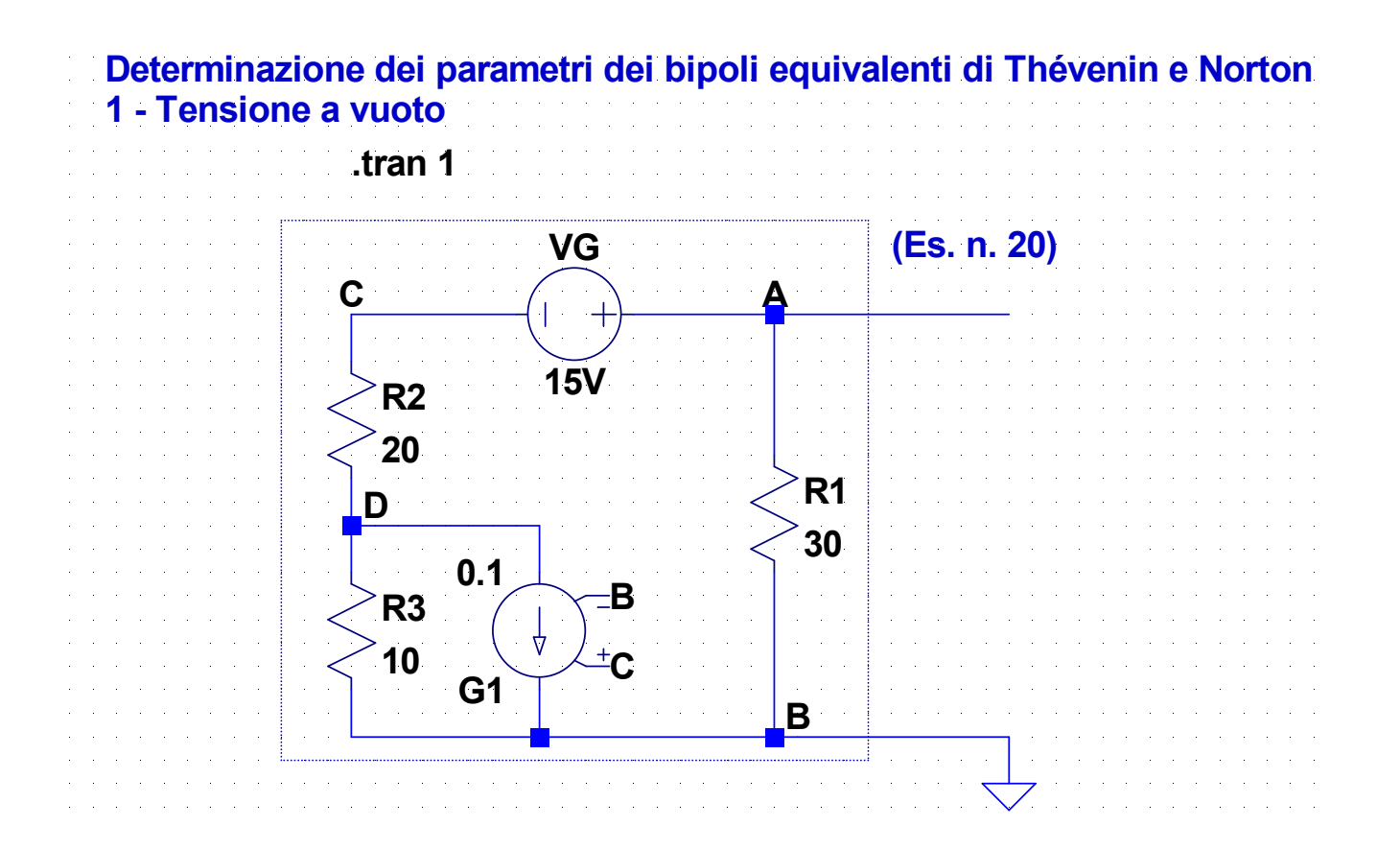

### **11b-Thévenin-Norton-Req.asc**

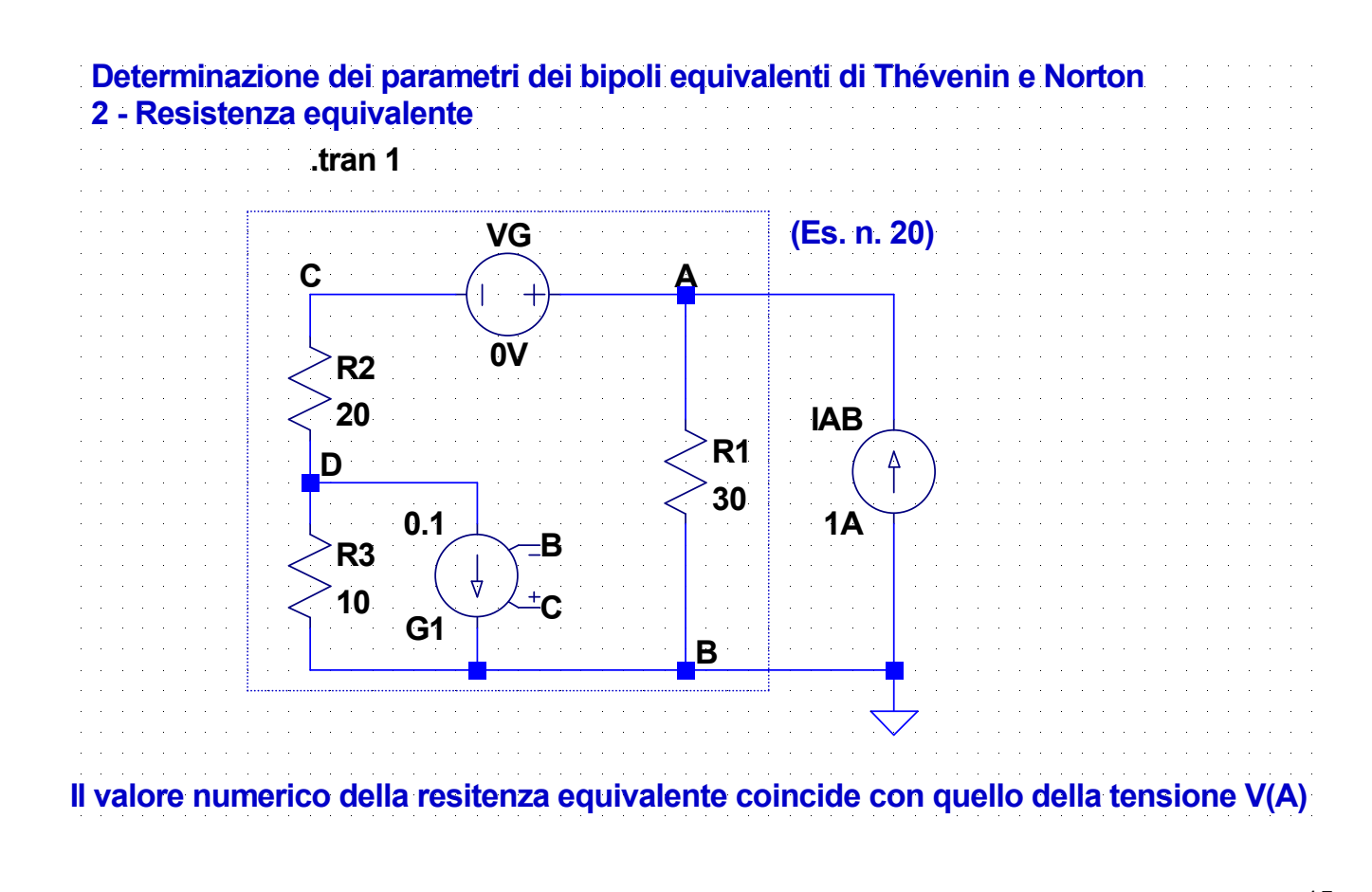

# **11c-Thévenin-Norton-Icc.asc**

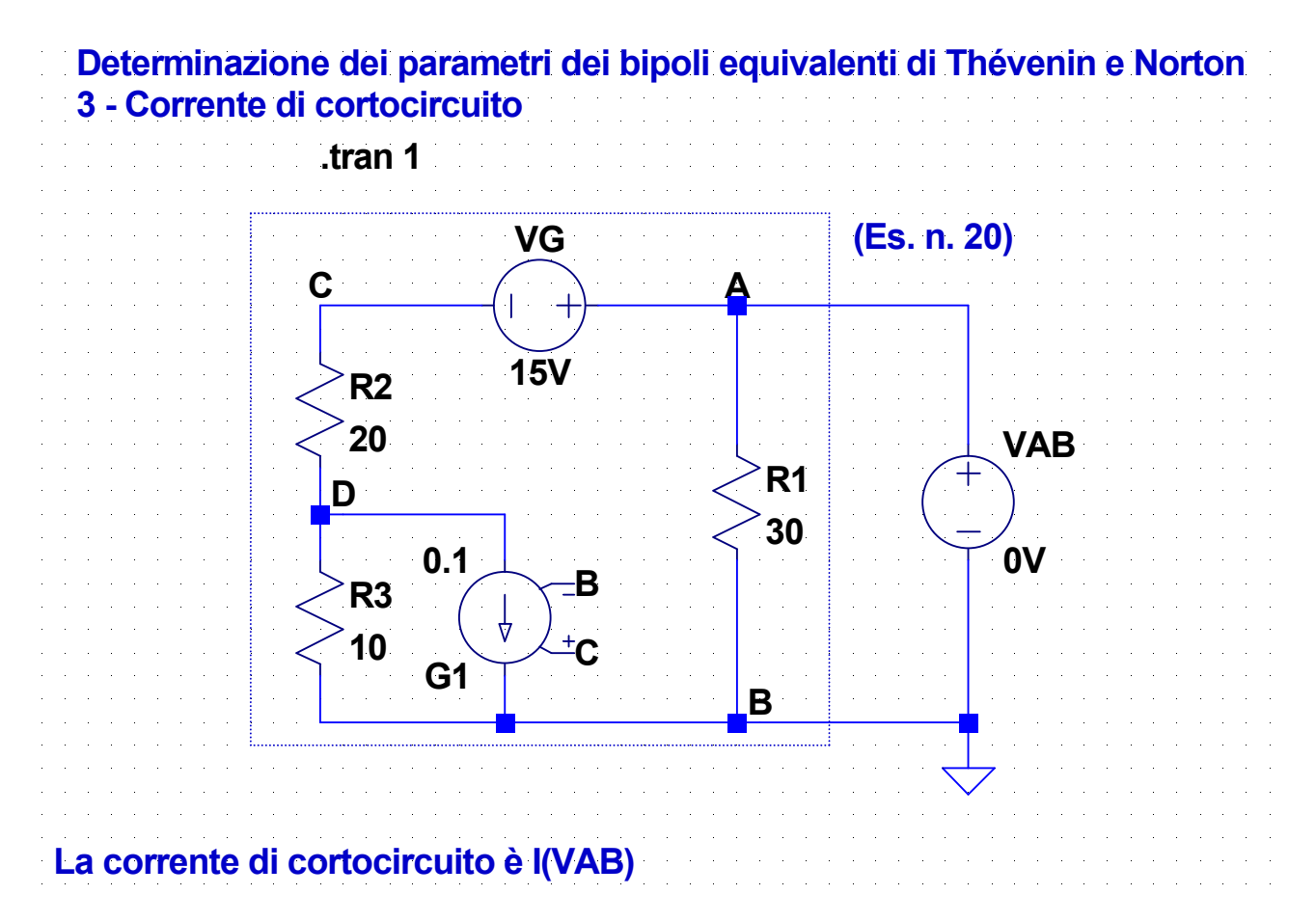

### **12-Thévenin-Norton.asc**

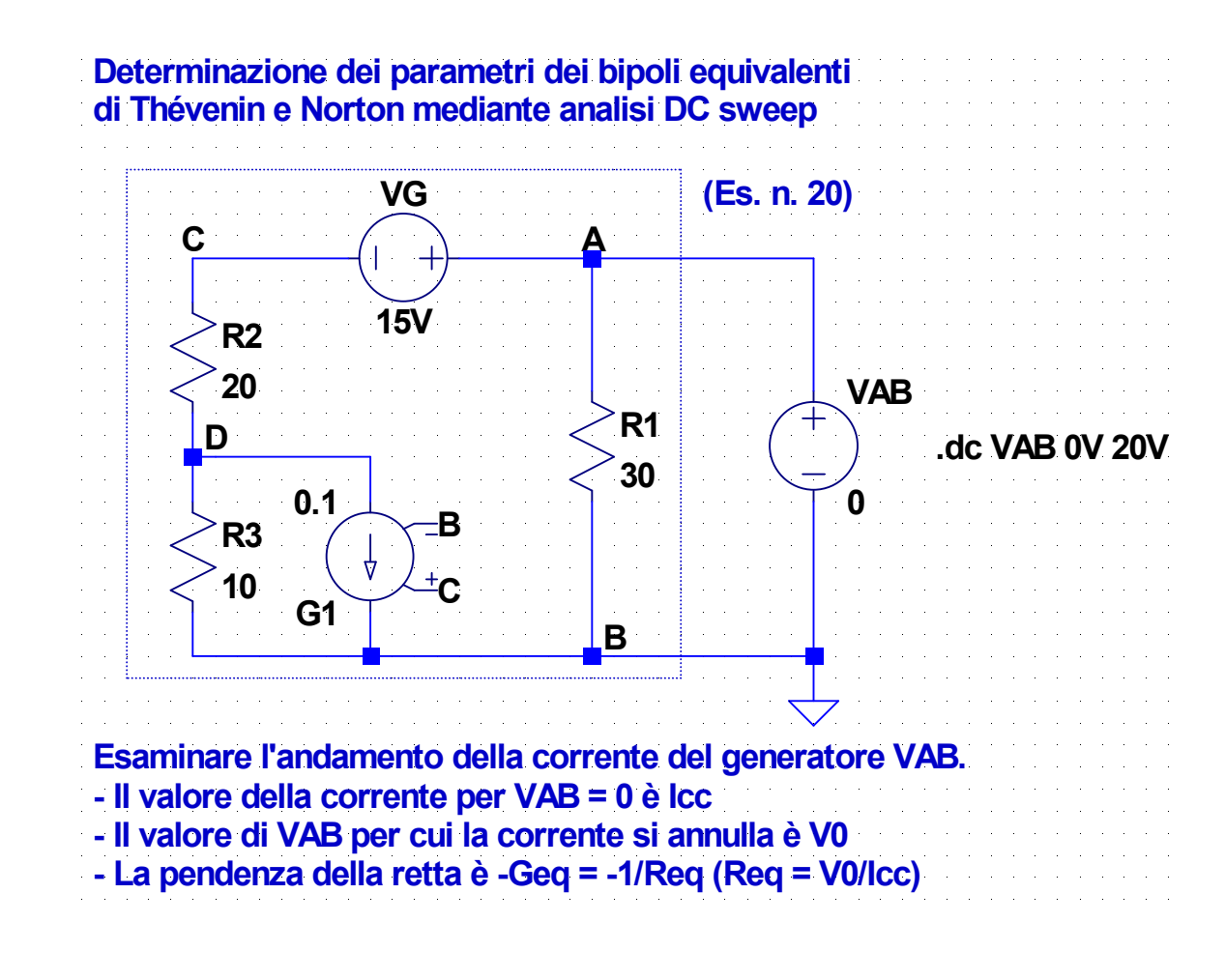

# **Componenti BV e BI**

- I componenti BV e BI (*arbitrary behaviorial voltage and current sources*) sono generatori, rispettivamente di tensione e di corrente, definiti mediante funzioni arbitrarie
- La tensione o la corrente può essere espressa come funzione delle tensioni di nodo, delle correnti dei componenti e del tempo (time)
- L'espressione della funzione può essere scritta utilizzando le funzioni e gli operatori descritti nella sezione *Waveform Arithmetic* della guida del *Waveform Viewer*
- I componenti BV e BI possono essere utilizzati al posto dei generatori dipendenti, ma con alcune limitazioni
- In particolare, se nell'espressione di V o di I si utilizza la corrente di un componente, bisogna che questa corrente non dipenda dal generatore BV o BI, altrimenti si possono ottenere risultati non corretti oppure l'analisi può fallire

17

### **13-BV.asc**

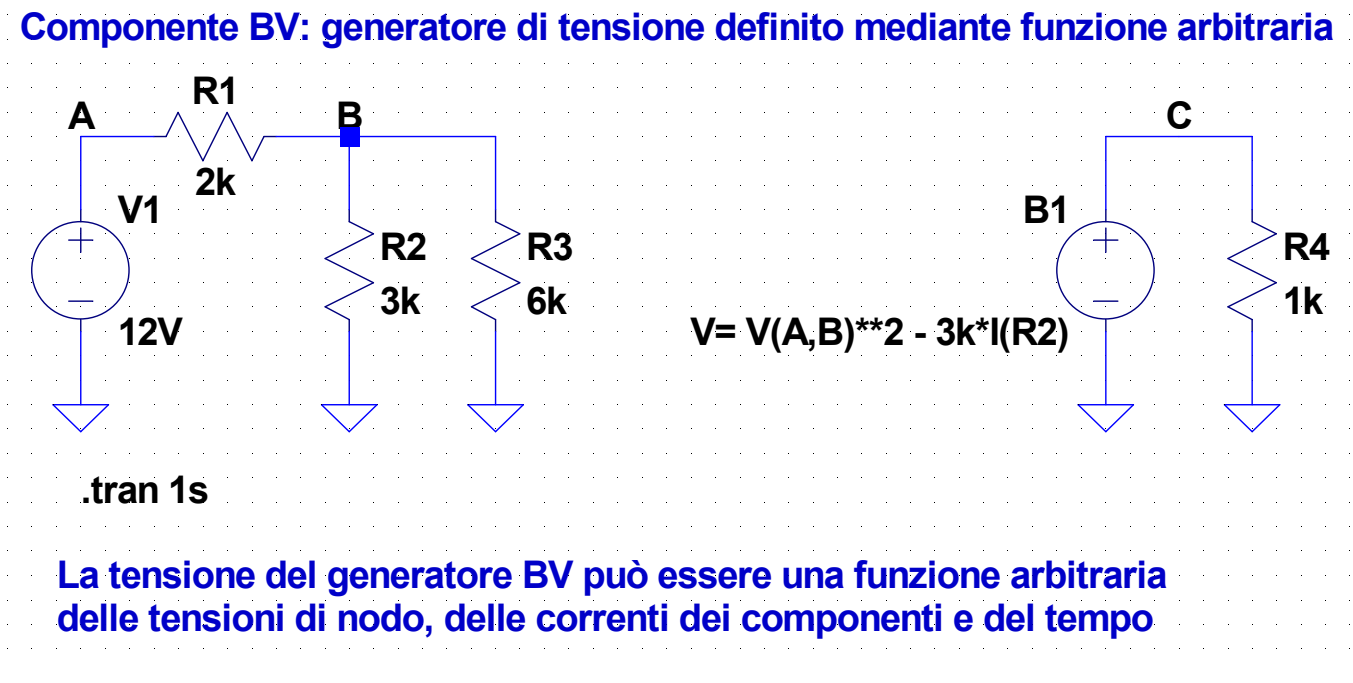

# **14-BV-BI-1.asc**

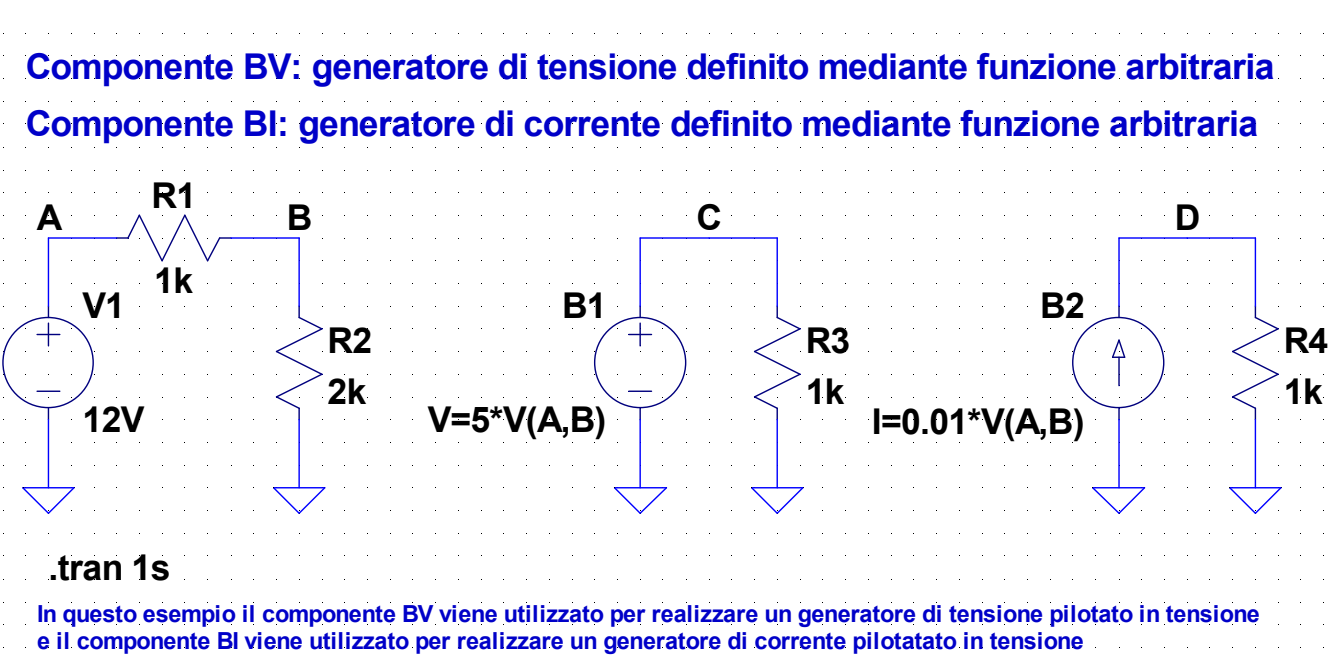

#### **15-BV-BI-2.asc**

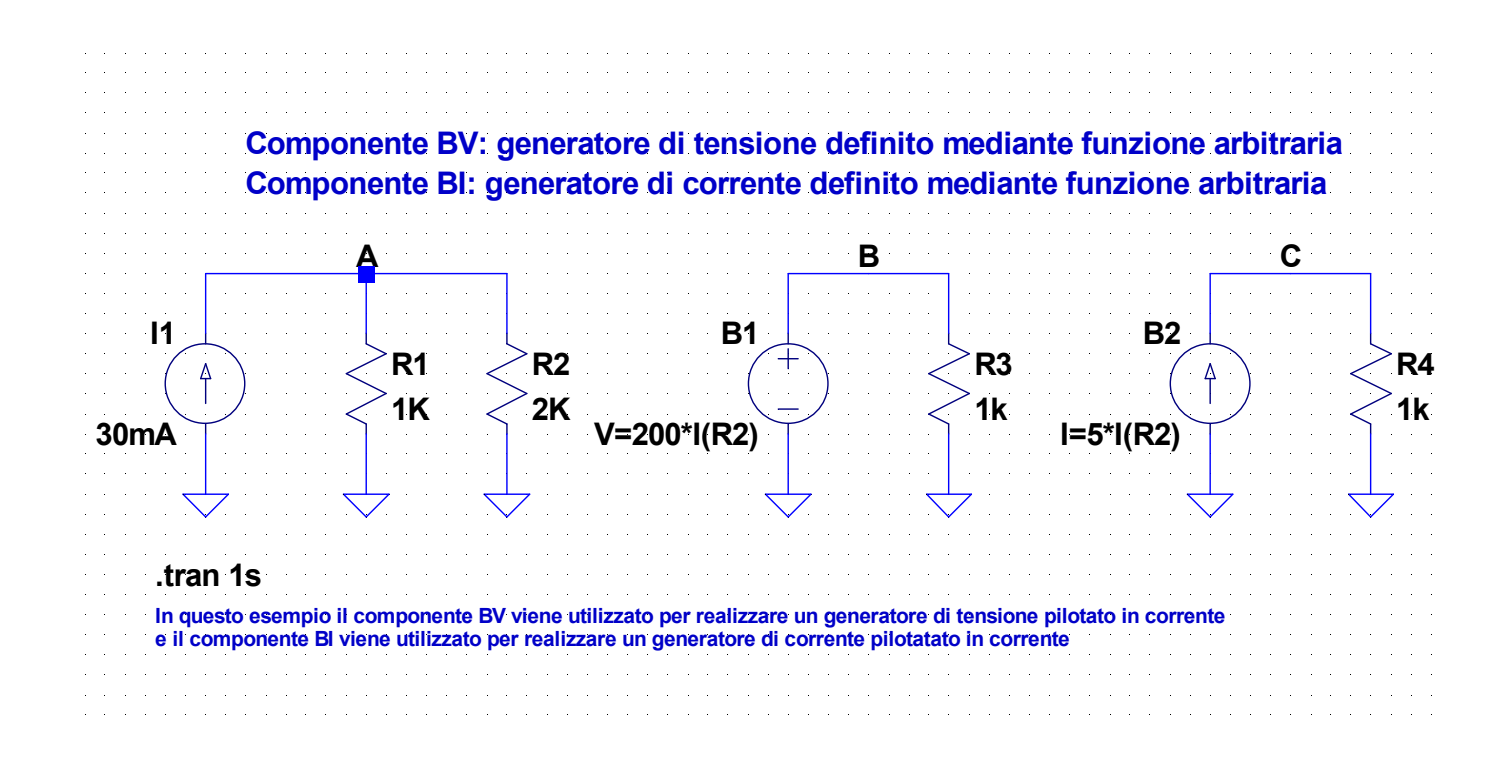

### **16-Dip-1.asc**

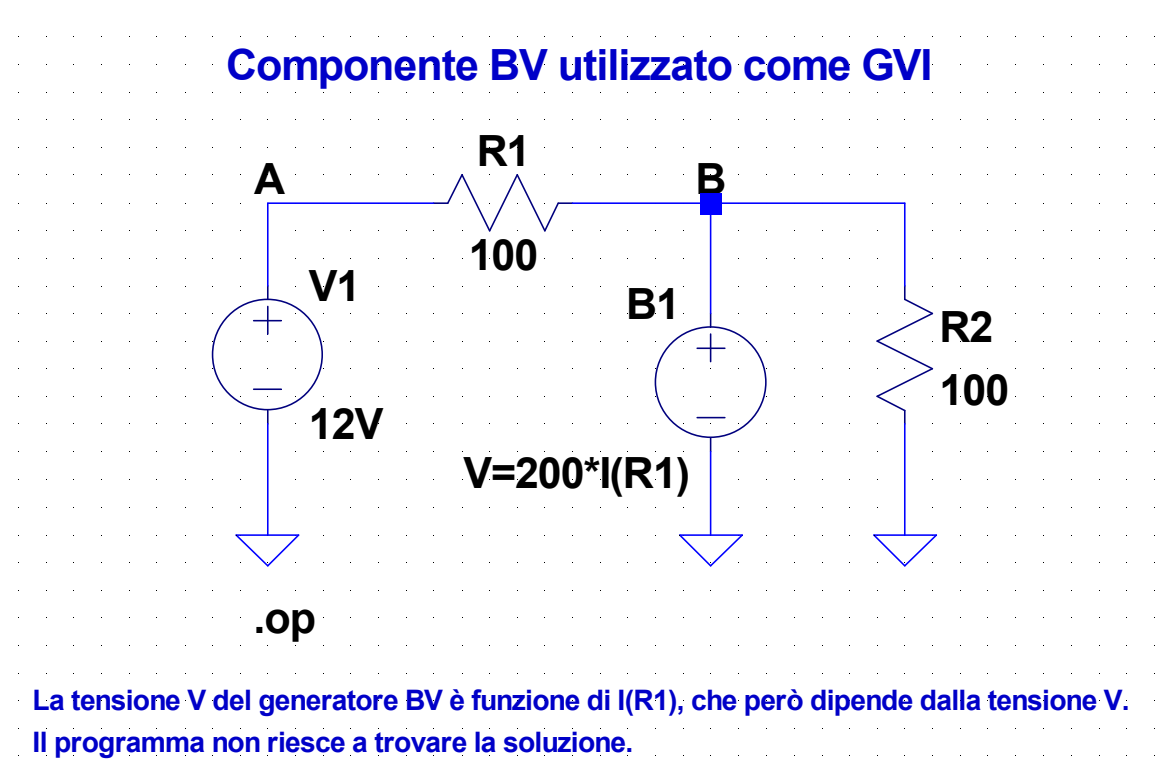

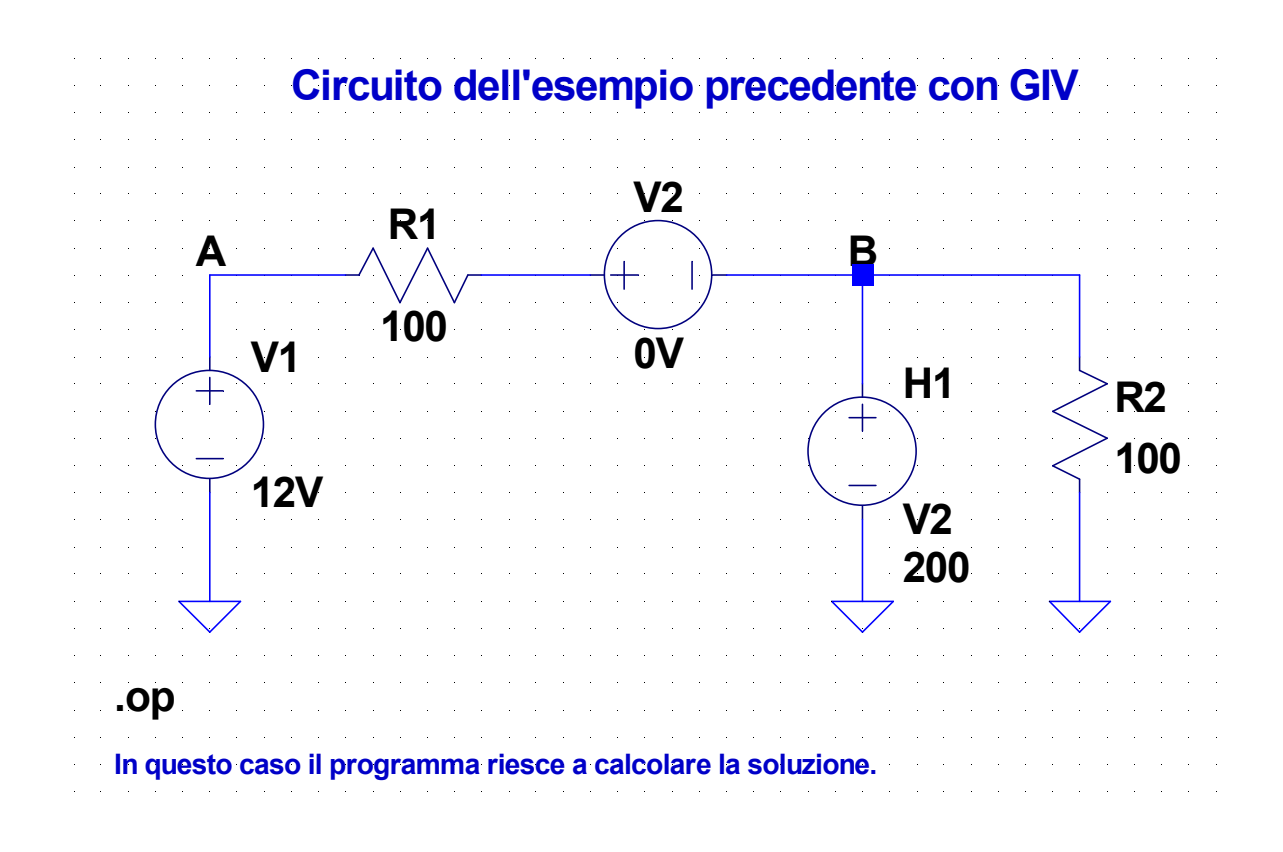

23

## **18-Time.asc**

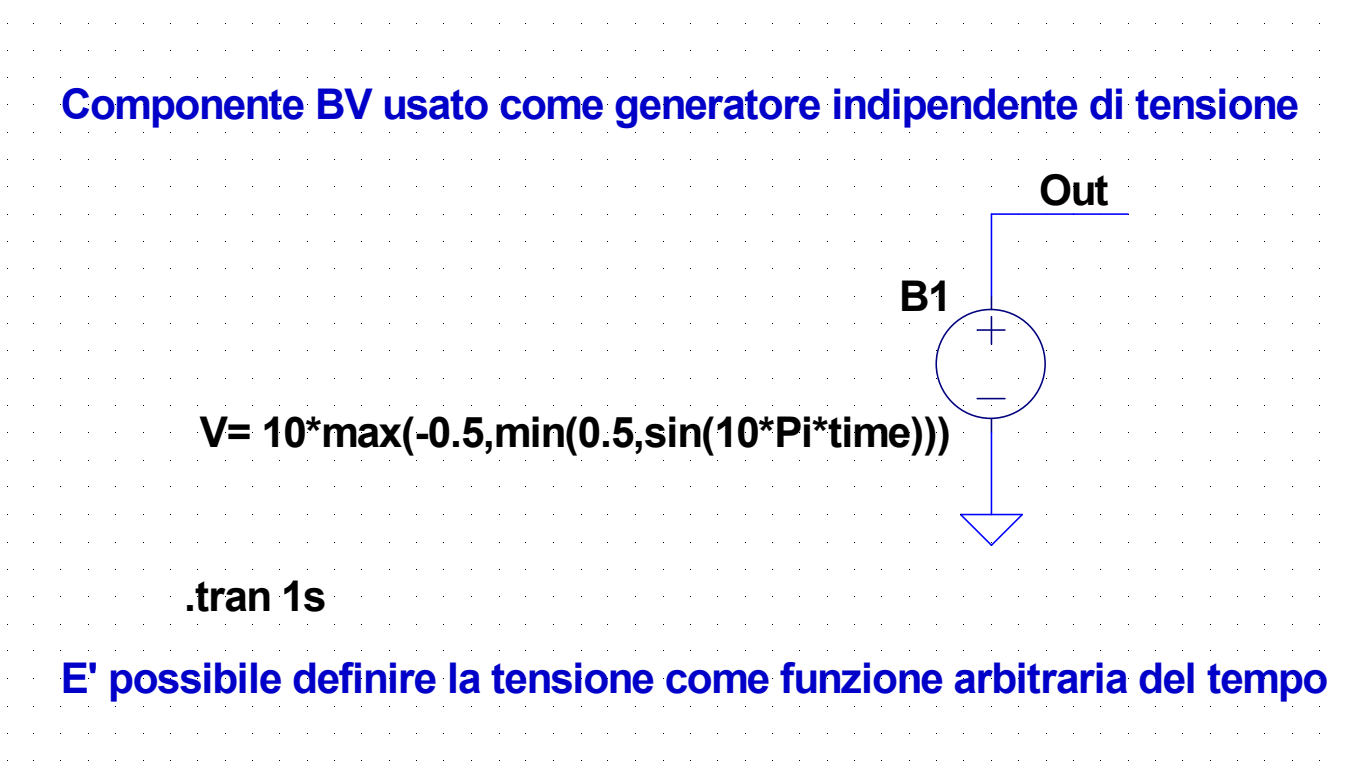

# **19-DCpar1.asc**

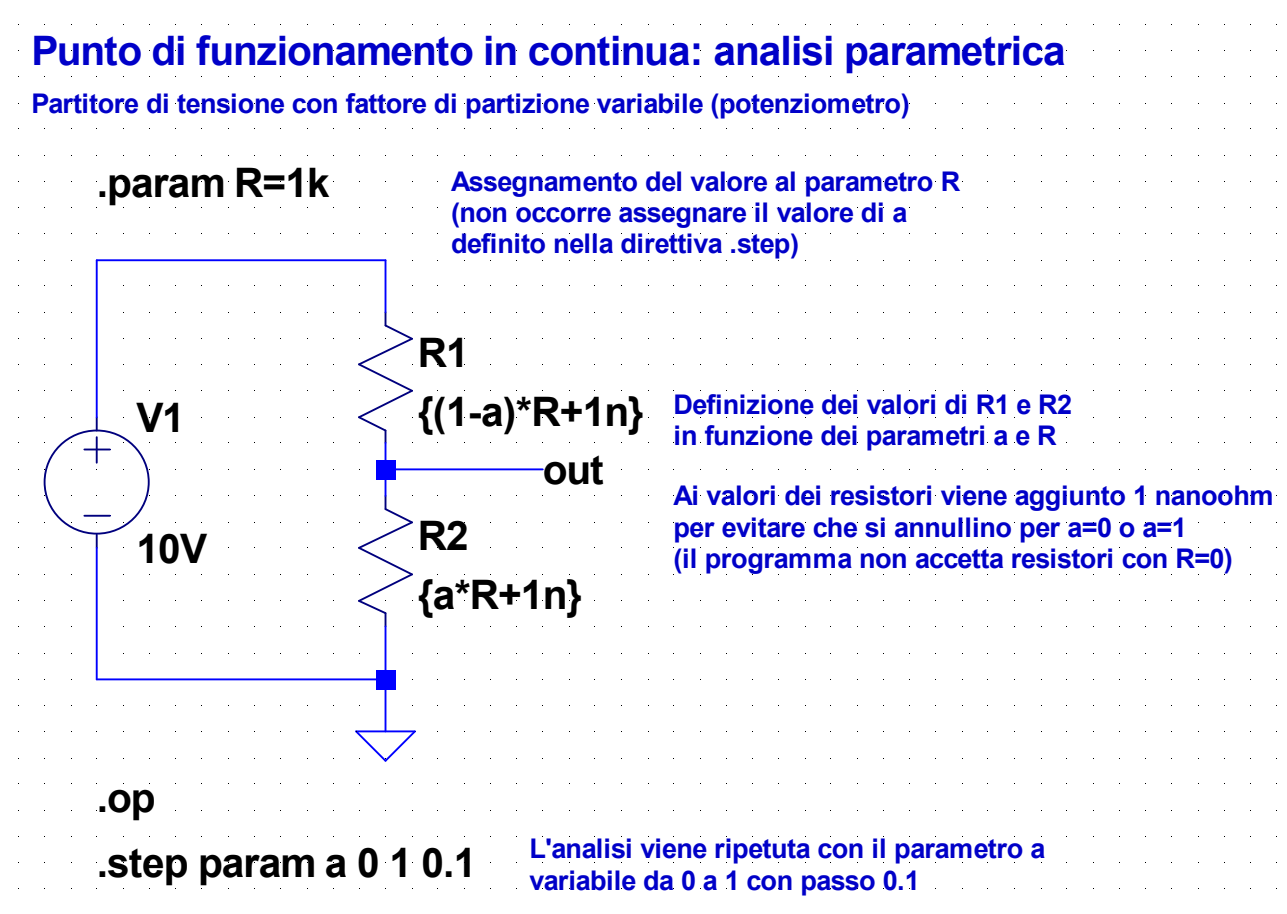

# **20-DCpar2.asc**

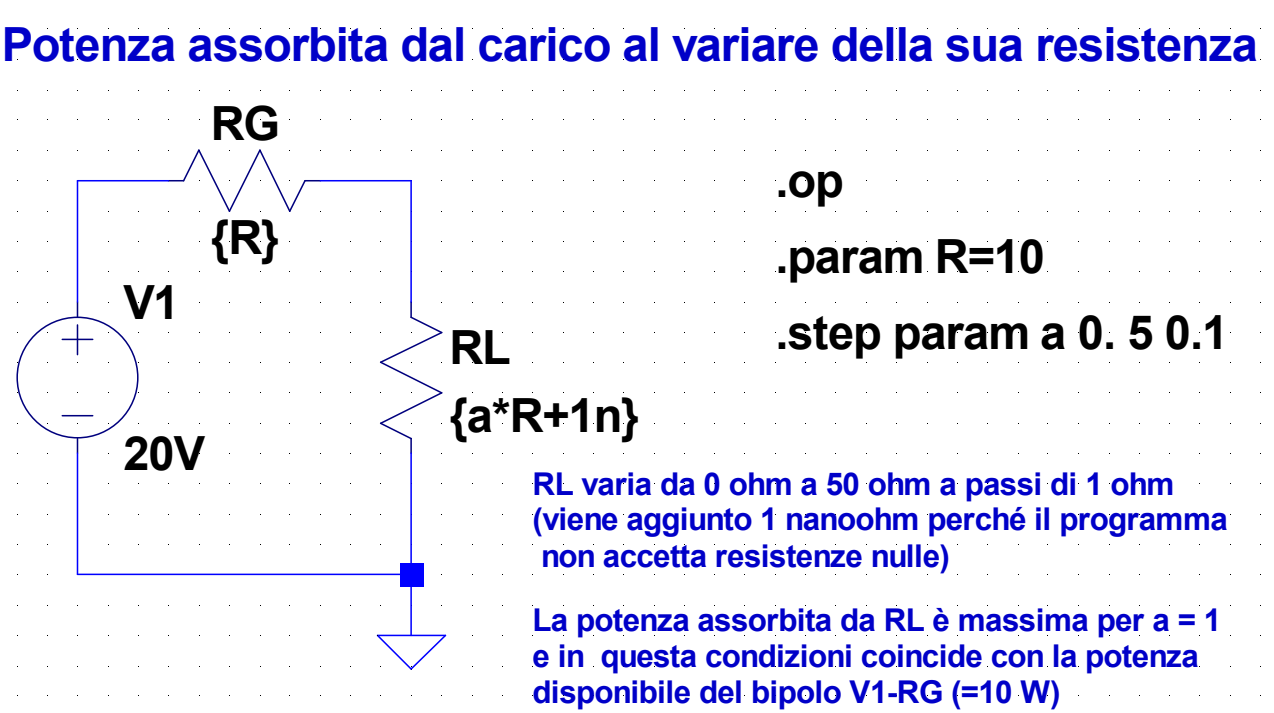

25

## **21-DCpar3.asc**

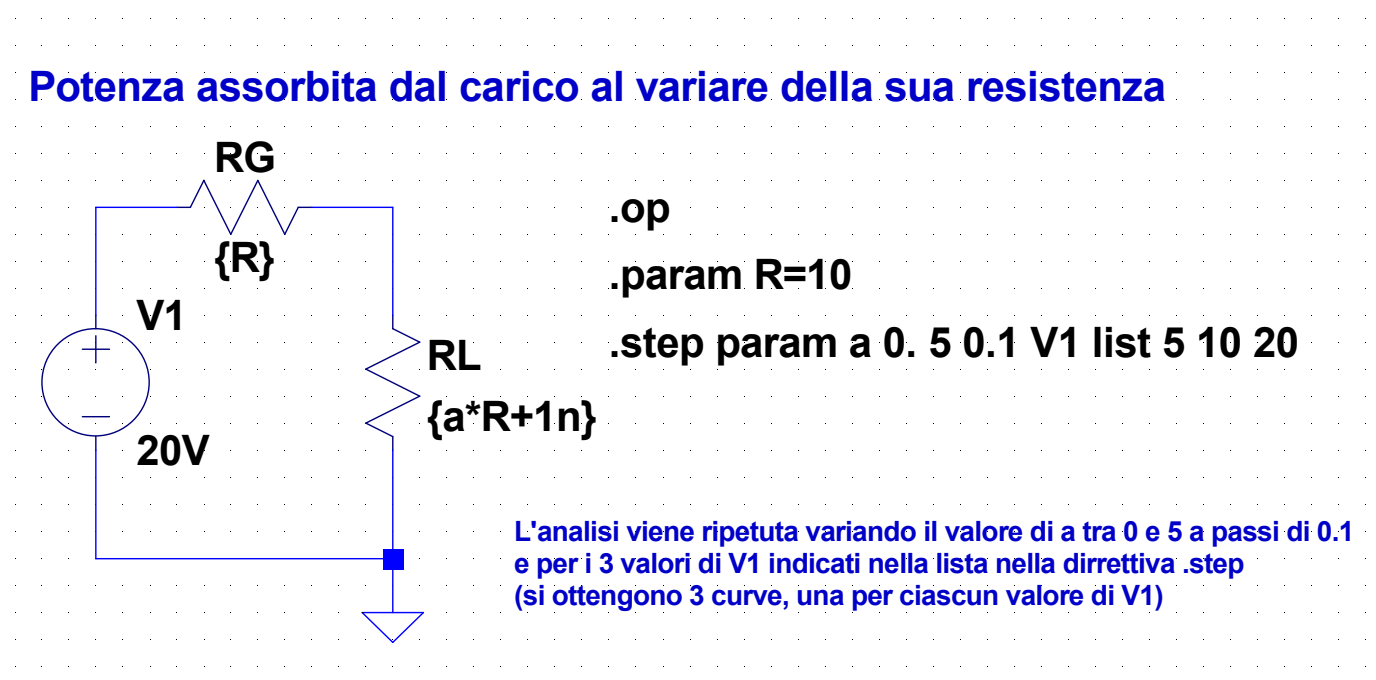

# **Direttiva .step**

- La direttiva **.step** può essere usata per ripetere l'analisi al variare di
	- parametri globali
		- si deve indicare come variabile il nome del parametro preceduto da **param**
	- tensioni o correnti di generatori indipendenti
		- si deve indicare come variabile il nome del generatore
	- $\triangleleft$  temperatura
		- si deve indicare come variabile **temp**
	- parametri di modelli (si vedrà in seguito)
- I valori possono essere assegnati indicando:
	- *variabile minimo massimo incremento* per variazioni lineari
	- **oct** *variabile minimo massimo numero di punti per ottava* oppure **dec** *variabile minimo massimo numero di punti per decade* per variazioni logaritmiche
	- *variabile* **list** *elenco di valori*

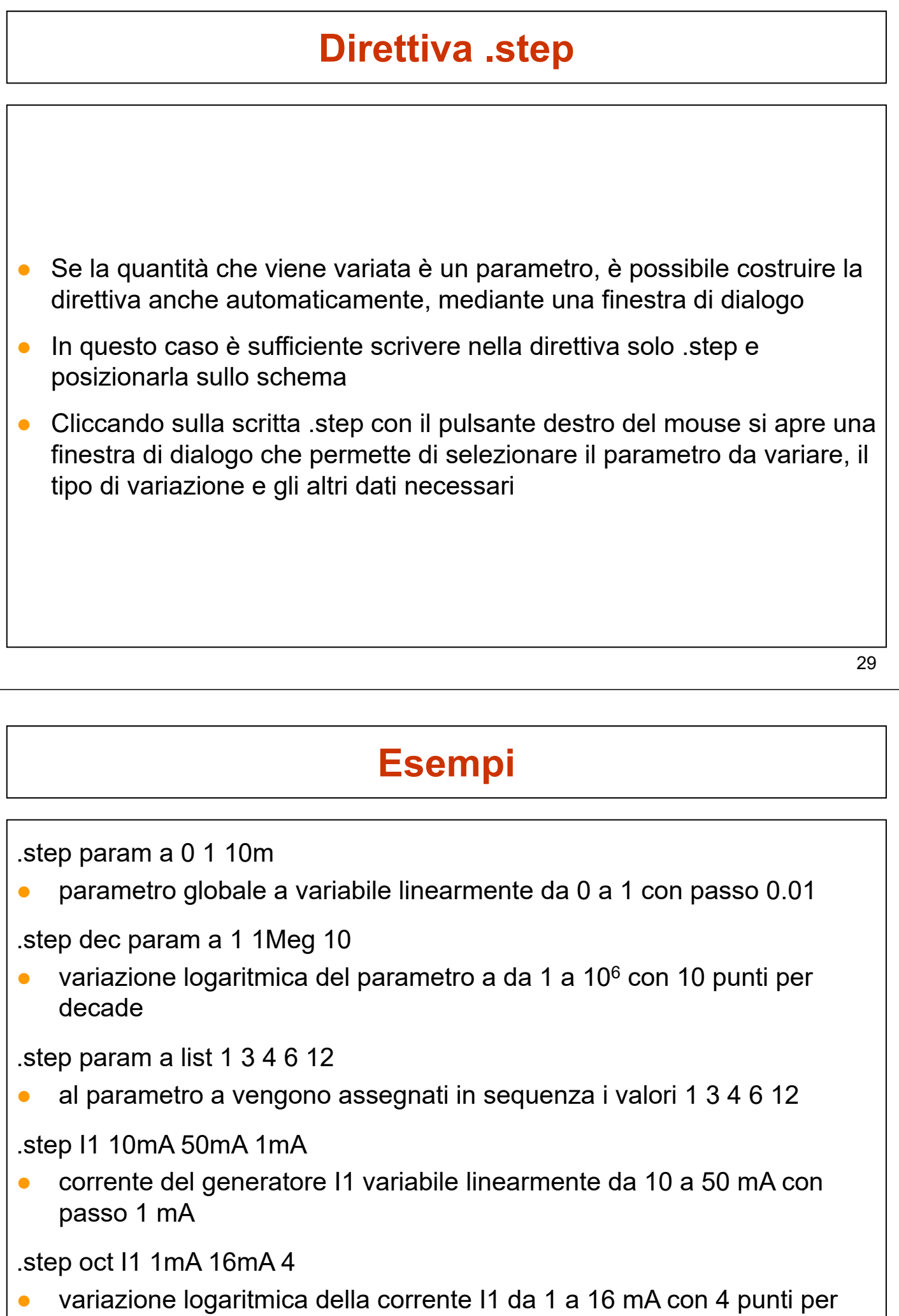

ottava